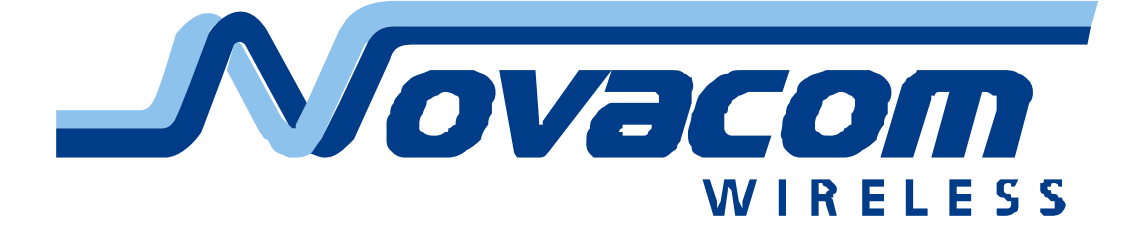

# **Протокол Novacom GNS Extended**

**Версия 1.3**

22.03.2010

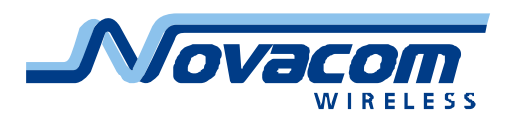

# Содержание

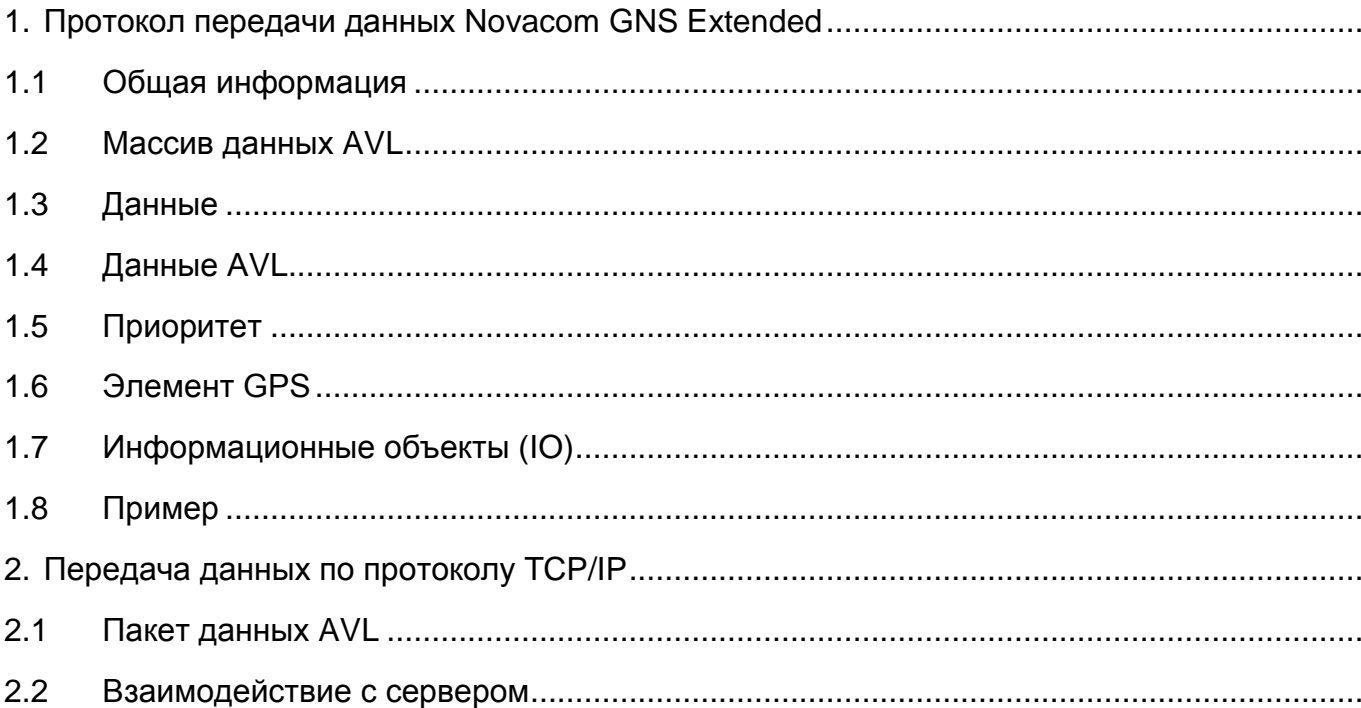

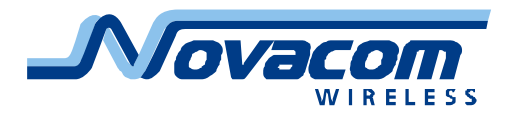

# <span id="page-2-0"></span>**1. Протокол передачи данных Novacom GNS Extended**

### <span id="page-2-1"></span>*1.1 Общая информация*

Протокол передачи данных Novacom GNS Extended предназначен для передачи информации с приборов производства фирмы Novacom.

Аббревиатура AVL – Automatic Vehicle Location, мониторинг подвижных объектов.

Все данные передаются старшим байтом вперед, если иное не указано явно.

#### <span id="page-2-2"></span>*1.2 Массив данных AVL*

Поскольку наименьший объем данных, который можно записать, составляет один бит, при выводе байтового массива некоторые биты могут не использоваться. Все неиспользуемые биты должны оставаться пустыми.

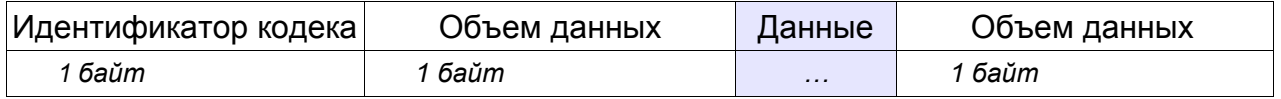

Объем данных – объем кодированных данных (количество записей), максимально 255 записей.

В протоколе Novacom GNS Extended используется кодек с идентификатором 08

#### <span id="page-2-3"></span>*1.3 Данные*

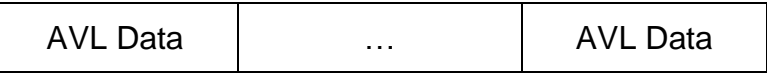

Данные AVL – кодированный блок данных.

#### <span id="page-2-4"></span>*1.4 Данные AVL*

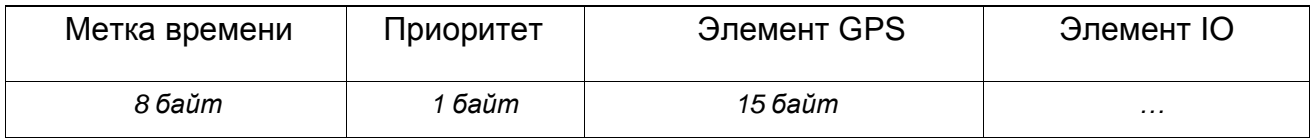

Метка времени – время в миллисекундах, прошедшее с 00 часов 00 минут 00 секунд 1 января, 1970 года (универсальный формат времени UTC) до настоящего момента.

#### <span id="page-2-5"></span>*1.5 Приоритет*

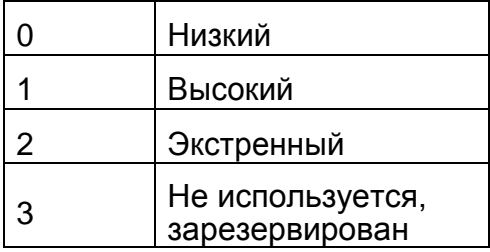

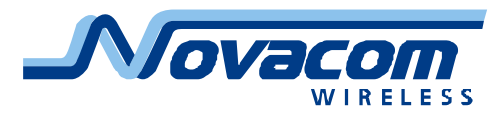

#### <span id="page-3-0"></span>*1.6 Элемент GPS*

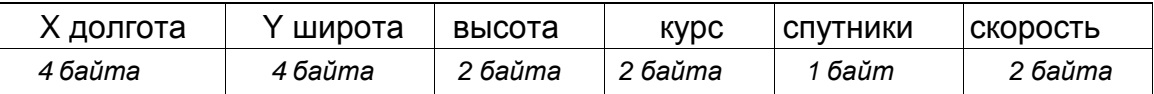

X долгота\*

Y широта\*

Высота – значение в метрах над уровнем моря \*

Курс – В градусах, значения возрастают по часовой стрелке, при этом «0» север.\*

Спутники – Количество спутников в зоне видимости\*

Скорость – значение в км/ч. При ошибке в данных GPS скорость имеет значение 0xFFFF \*

Значение долготы и широты передается целочисленным значением, вычисляемым по нижеприведенной формуле

$$
\left(d + \frac{m}{60} + \frac{s}{3600} + \frac{ms}{3600000}\right) * p
$$

- d градусы
- m минуты
- s секунды
- ms миллисекунды
- p множитель (10000000)

Для западной долготы или южной широты необходимо умножить результат на -1.

\*.- Если запись не содержит актуальных координат (например, если в момент регистрации координат отсутствовали сигналы от спутников), долгота, широта и высота над уровнем моря принимают значения, полученные в момент последнего успешного определения координат, а значения курса, количества спутников и скорости устанавливаются в «0».

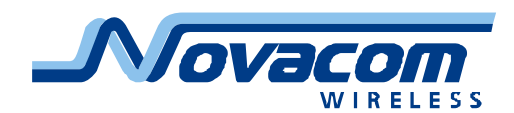

#### Протокол Novacom GNS Extended v1.3

## <span id="page-4-0"></span>*1.7 Информационные объекты (IO)*

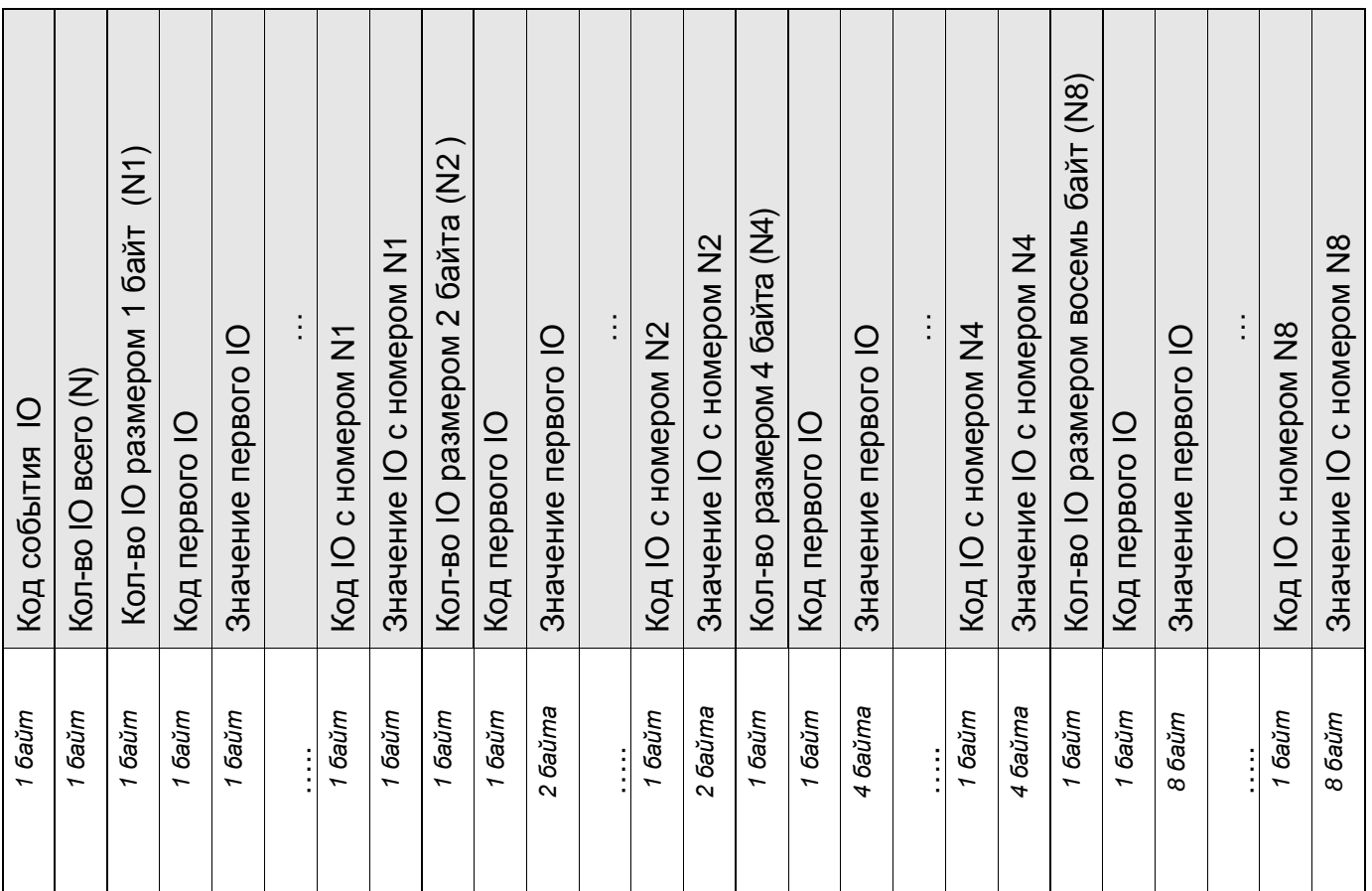

Поле "*Код события IO"*: если данные получены при возникновению какого-то события это указывает на параметр IO, при изменении которого возникло данное событие. Если данные были получены не по возникновению события, а по иной причине – значение этого поля будет равно «0».

- N количество параметров в записи (N=N1+N2+N4+N8)
- N1 количество параметров длиной 1 байт
- N2 количество параметров длиной 2 байта
- N4 количество параметров длиной 4 байта
- N8 количество параметров длиной 8 байт

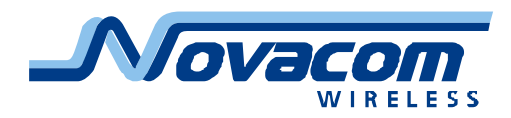

# <span id="page-5-0"></span>*1.8 Пример*

Полученные данные:

080400000113fc208dff000f14f650209cca80006f00d6040004000403010115031603000 1460000015d0000000113fc17610b000f14ffe0209cc580006e00c7050001000403010115 0316010001460000015e0000000113fc284945000f150f00209cd20000950108040000000 4030101150016030001460000015d0000000113fc267c5b000f150a50209cccc000930068 0400000004030101150016030001460000015b0004

## Расшифровка данных:

080400000113fc208dff000f14f650209cca80006f00d6040004000403010115031603000 1460000015d0000000113fc17610b000f14ffe0209cc580006e00c7050001000403010115 0316010001460000015e0000000113fc284945000f150f00209cd20000950108040000000 4030101150016030001460000015d0000000113fc267c5b000f150a50209cccc000930068 0400000004030101150016030001460000015b0004

#### **0804**

**08** – Идентификатор кодека

**04**- размер данных (4 записи)

#### **Данные в первой записи**

#### **00000113fc208dff00**

**00000113fc208dff** – метка времени в миллисекундах (1185345998335 → 1185345998,335 в метке времени формата Unix = 25 Jul 2007 06:46:38 UTC)

**00** – низкий приоритет

#### **Элемент GPS**

#### **0f14f650209cca80006f00d6040004**

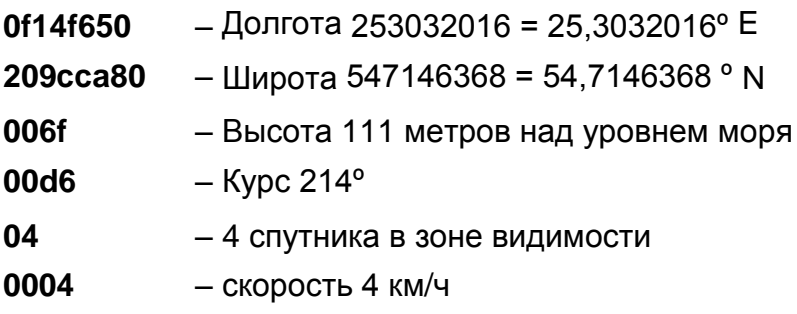

#### **Элемент ИО**

#### **0004030101150316030001460000015d00**

**00** – Код события ИО (в данном случае 00 – данные, получены не по

Протокол Novacom GNS Extended v1.3

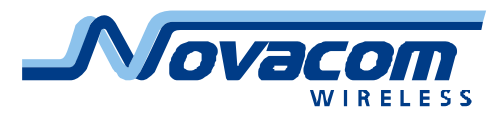

причине возникшего события)

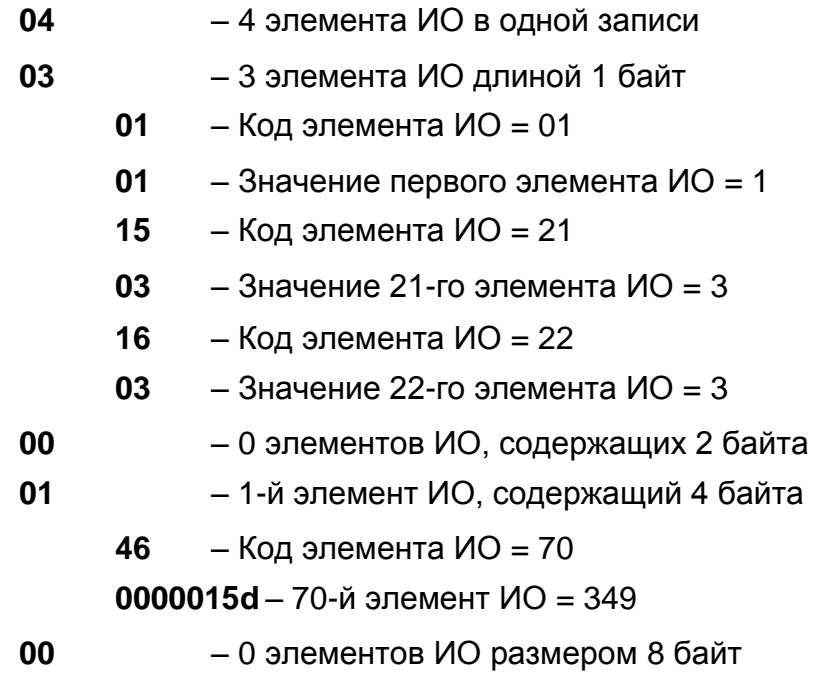

**Данные второй записи**

**00000113fc17610b000f14ffe0209cc580006e00c705000100040301011503160100014600 00015e00**

**Данные в 3-ей записи**

**00000113fc284945000f150f00209cd2000095010804000000040301011500160300014600 00015d00**

#### **Данные в 4-ой записи**

**00000113fc267c5b000f150a50209cccc0009300680400000004030101150016030001460 000015b00**

**04** – количество данных (4 записи)

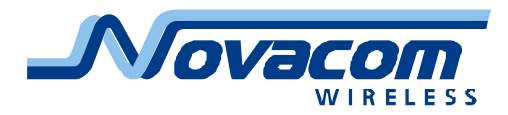

# <span id="page-7-0"></span>**2. Передача данных по протоколу TCP/IP**

# <span id="page-7-1"></span>*2.1 Пакет данных AVL*

Пакет AVL используется для инкапсуляции данных AVL и последующей отправки их на сервер.

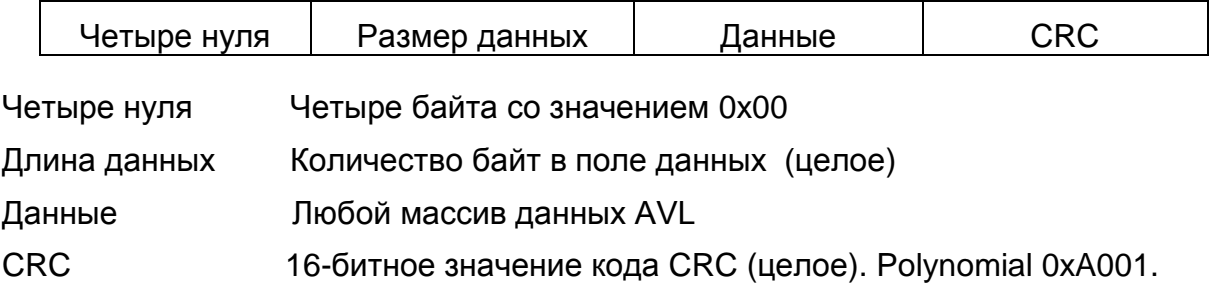

## <span id="page-7-2"></span>*2.2 Взаимодействие с сервером*

Когда терминал устанавливает соединение с сервером, он отправляет свой IMEI. IMEI передается так же, как и штрих-код: сначала передается количество байт в пакете (0x000F) и затем идет IMEI как текст (в виде ASCII кодов).

Например, идентификатор IMEI 123456789012345 будет передан как значение 000F313233343536373839303132333435

После получения IMEI сервер определяет, может ли он принимать данные от этого терминала. Если да, то мобильный терминал получит ответ «01», а если нет – «00». Следует помнить, что подтверждение должно передаваться как двоичный пакет.

После этого начинается передача первого пакета данных AVL. После того как пакет будет получен и проанализирован, сервер сообщает терминалу количество полученных данных в виде целого числа размером 4 байт.

Если размер отправленного и полученного пакета не совпадают, терминал выполняет повторную попытку пересылки пакета.

#### **Пример**:

Терминал соединяется с сервером и передает свой IMEI:

#### **000F313233343536373839303132333435**

Сервер подтверждает прием данных от терминала:

#### **01**

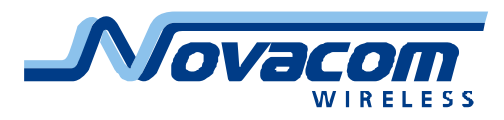

Терминал начинает передачу пакета данных:

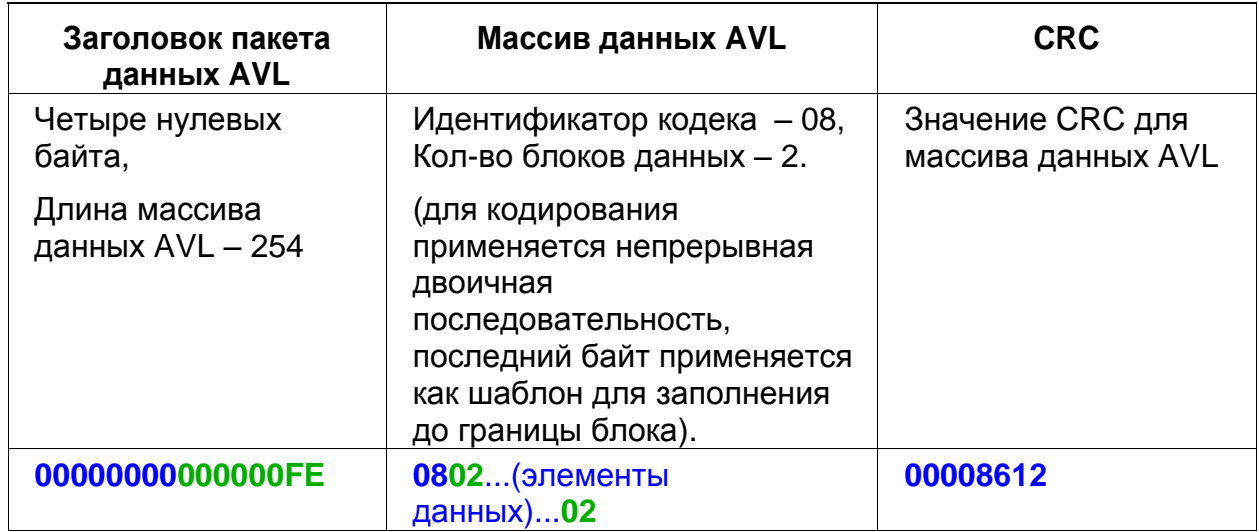

Сервер отправляет подтверждение о получении данных (двух элементов):

**00000002**

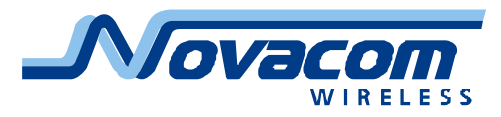

# **3. Таблица параметров, передаваемых по протоколу Novacom GNS Extended**

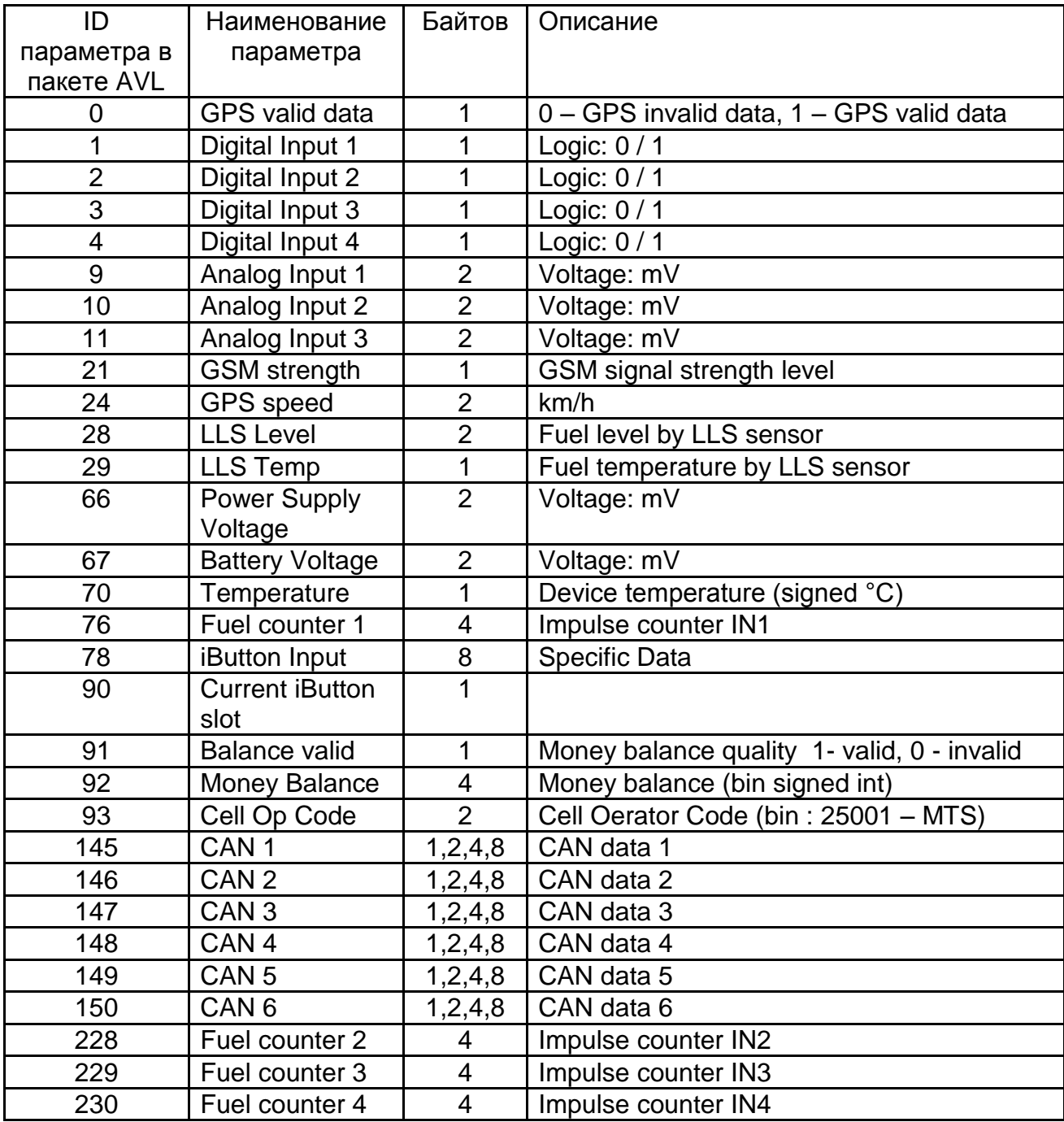

При соответствующих настройках (DiffCounter) параметр 76 Fuel counter 1 передает показания, равные разности количества импульсов пришедших на IN1 и IN2.

При соответствующих настройках (DiffCounter) параметр 229 Fuel counter 3 передает показания, равные разности количества импульсов пришедших на IN3 и IN4.

Параметры CAN 1…CAN 6 передаются таким количеством байтов, которое соответствует установкам прибора.